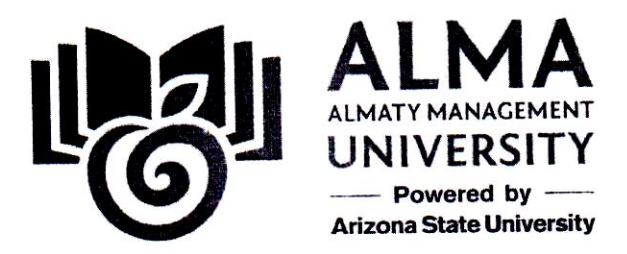

**Утверждено** Г. Куренкеева  $2022r$ 

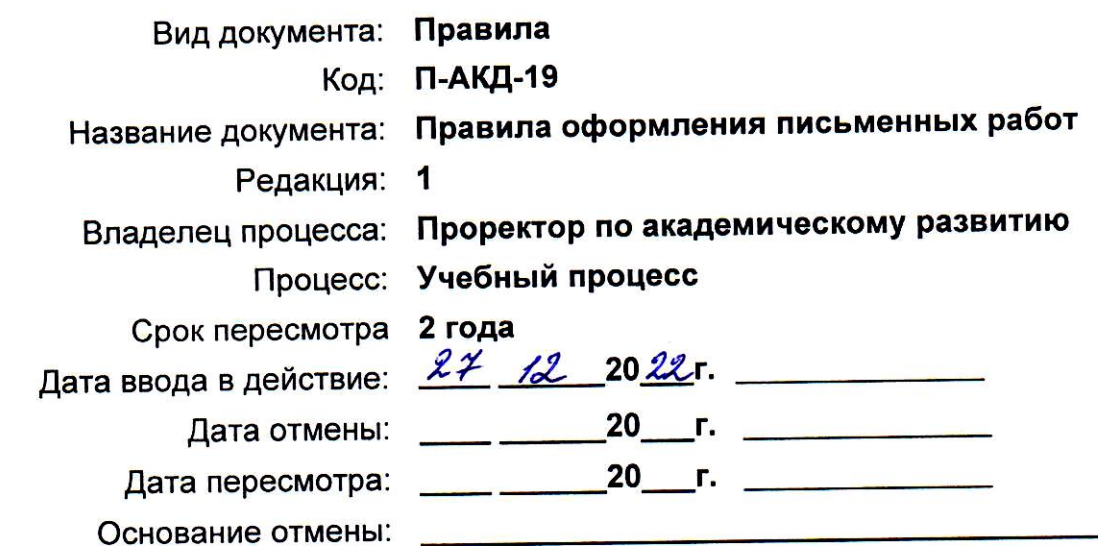

(подпись)

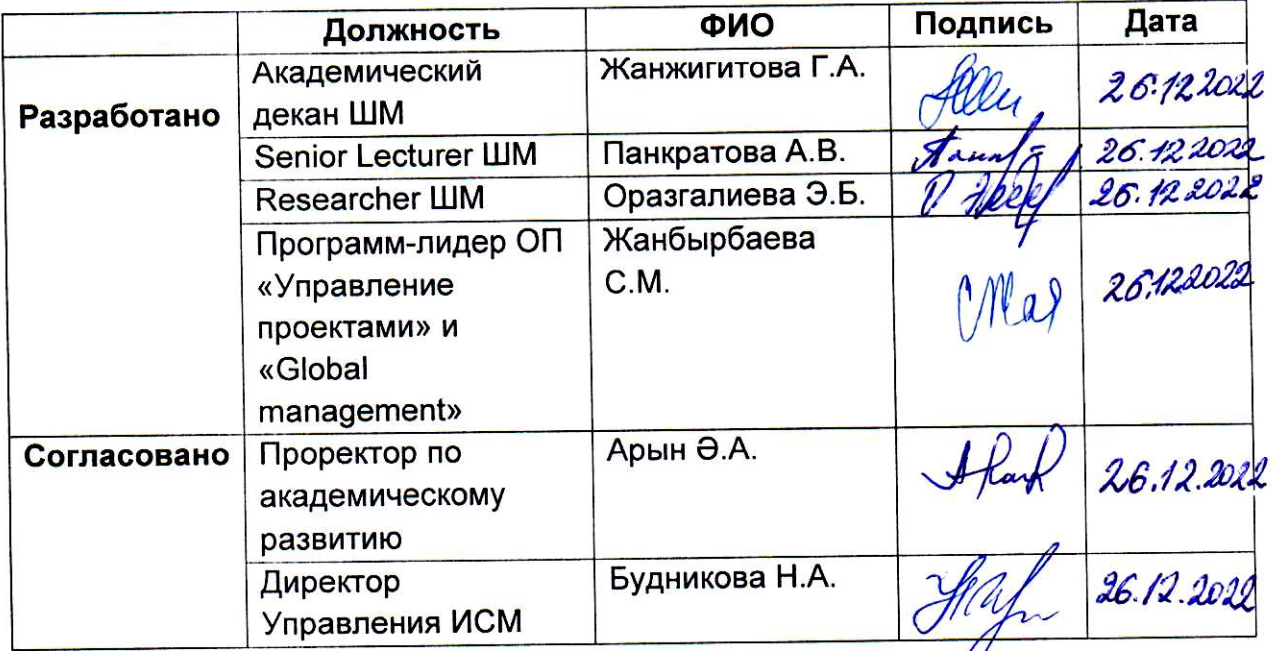

Настоящий документ предназначен для внутреннего применения работниками УО «Алматы Менеджмент Университет». Передача документа внешним заинтересованным сторонам осуществляется по письменному запросу с разрешения Ректора

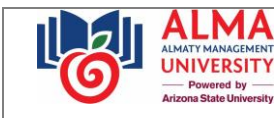

# **Содержание**

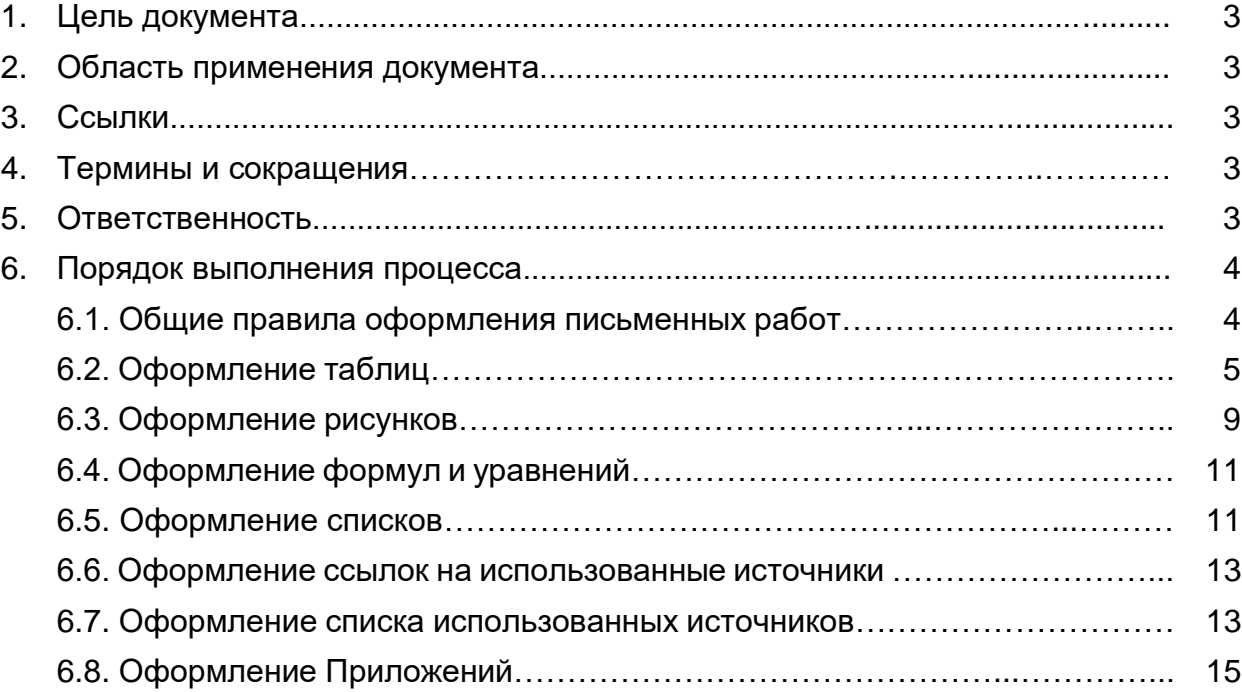

### **1. Цель документа**

Правила оформления письменных работ устанавливают единые требования оформления отчетов по всем видам профессиональной практики, научной стажировки, научно-исследовательской / экспериментально-исследовательской работе, выпускной работы (дипломного проекта, магистерского проекта / диссертации), и иных видов письменных работ, выполняемых обучающимися программ бакалавриата, магистратуры, МВА, докторантуры PhD/DBA УО «Алматы Менеджмент Университет» (далее – Университет).

### **2. Область применения документа**

П-АКД-19

Требования данных Правил являются обязательными для исполнения обучающимися бакалавриата, магистратуры, МВА, докторантуры PhD/DBA, научными руководителями обучающихся по выпускным работам, программлидерами и сотрудниками деканатов Школ/Центров Университета.

### **3. Ссылки**

Настоящие Правила разработаны на основании внутреннего нормативного документа УО «Алматы Менеджмент Университет»:

– Регламент «Управление внутренней нормативной документацией».

### **4. Термины и сокращения**

- НИР научно-исследовательская работа
- ОП образовательная программа
- ППС профессорско-преподавательский состав
- ЭИР экспериментально-исследовательская работа

### **5. Ответственность**

**5.1.** Декан/ Директор Центра несет ответственность за координацию деятельности по вопросам формирования, актуализации и ознакомления ППС и обучающихся с настоящими Правилами.

**5.2.** Академический декан несет ответственность за ознакомление обучающихся, сотрудников Школ/Центров с настоящими Правилами.

**5.3.** Программ-лидер несет ответственность за ознакомление ППС ОП, научных руководителей и консультантов с настоящими Правилами.

П-АКД-19

5.4. ППС Школ/Центров несут ответственность за консультирование обучающихся по вопросам применения настоящих Правил при выполнении всех видов письменных работ.

5.5. Обучающийся несет ответственность за соблюдение данных Правил при оформлении всех видов письменных работ.

### 6. Порядок выполнения процесса

### 6.1. Общие правила оформления письменных работ

6.1.1. Документы выполняются на стандартных листах формата A4 (210x297).

6.1.2. Отчеты по всем видам практик, выпускные работы (дипломный и магистерский проект, магистерская диссертация, докторская диссертация (DBA) предоставляются в электронном виде - Pdf.

6.1.3. Текст набирается в текстовом редакторе MS Office Word, шрифт – Arial, размер – 12. Поля обычные: верхнее – 2 см. левое – 3 см. нижнее – 2 см. правое – 1.5 см. Абзац: интервал перед и после – 0 п. интервал межстрочный – 1.15. Выравнивание текста – по ширине. Отступ первой (красной) строки – 1,25 см (в том числе к уровням нумерованного списка). Кавычки – угловые: «...».

6.1.4. Статистическая информация и расчетные таблицы могут оформляться в MS Office Excel. Рисунки выполняются в любом графическом редакторе в формате рисунка.

6.1.5. Качество напечатанного текста и оформление иллюстраций, таблиц должно соответствовать требованию их четкого воспроизведения. Необходимо соблюдать равномерную плотность и четкость изображения по всему документу.

6.1.6. В тексте, в том числе внутри таблицы, не допускается выделение слов или фраз жирным шрифтом.

6.1.7. В тексте нельзя писать от первого лица, необходимо писать от третьего лица, используя нейтральные словесные конструкции, например: «были сформулированы», «авторами проекта были предложены...», «рекомендуется...» и т. д.

6.1.8. Сокращение слов в тексте не допускается, за исключением общепринятых. Фамилии, названия организаций, предприятий, издания и другие имена собственные приводят на языке оригинала. Допускается транслитерировать имена собственные и приводить названия организаций в переводе на язык работы с добавлением при первом упоминании оригинального названия. Например: Кофейни Starbucks (далее - Старбакс).

6.1.9. Страницы следует нумеровать арабскими цифрами, соблюдая сквозную нумерацию по всему тексту. Нумерация начинается с титульного листа, номер страницы на котором не проставляется. Номера страниц проставляются посередине строчки без точки внизу страницы шрифтом Arial, размер - 10, положение нижнего колонтитула относительно нижнего края составляет 1,25 см (стандартное в Microsoft Word). Иллюстрации и таблицы, расположенные на

![](_page_4_Picture_3.jpeg)

отдельных листах, включают в общую нумерацию страниц. Иллюстрации, таблицы на листе формата А3 учитывают, как одну страницу.

6.1.10. Наименования таких структурных элементов как «СОДЕРЖАНИЕ», «РЕЗЮМЕ», «ВВЕДЕНИЕ», «ЗАКЛЮЧЕНИЕ», «СПИСОК ИСПОЛЬЗОВАННЫХ **ИСТОЧНИКОВ»** и др. следует печатать по центру страницы прописными буквами жирным шрифтом и отделять от текста одним интервалом (одной пустой строкой). Точки в конце названия не проставляются и подчеркивания не допускаются. При необходимости можно добавить такие разделы, как «ОБОЗНАЧЕНИЯ И СОКРАЩЕНИЯ».

6.1.11. Каждый структурный элемент, раздел документа следует начинать с новой страницы.

6.1.12. Наименования разделов следует печатать прописными буквами жирным шрифтом, параграфов - строчными с прописной буквы жирным шрифтом.

Наименования разделов и параграфов выравниваются по центру, без абзацного отступа без точки в конце, не подчеркивая. Переносы слов не допускаются. Разделы должны иметь сквозные порядковые номера в пределах всего документа, обозначенные арабскими цифрами без точки. Параграфы должны иметь нумерацию в пределах каждого раздела. Номер параграфа состоит из номеров раздела и параграфа, разделенных точкой. В конце номера параграфа точка не ставится. Если заголовок состоит из двух предложений, их разделяют точкой. Параграфы внутри одного раздела разделяются между собой отступом в две строки от текста.

Пример оформления раздела и параграфа:

# 1 СИСТЕМА УПРАВЛЕНИЯ ЭФФЕКТИВНОСТЬЮ ПРОИЗВОДСТВА

# 1.1 Показатели эффективности деятельности предприятия

### 6.2. Оформление таблиц

6.2.1. Таблицы применяют для лучшей наглядности и удобства сравнения показателей. Таблицу следует располагать непосредственно после текста, в котором она упоминается впервые, или на следующей странице. Ссылка на таблицу дается в тексте до появления самой таблицы. После каждой таблицы необходимо писать пояснения и выводы по ней.

### Варианты упоминания таблицы в тексте (ссылки на таблицу):

1) Вписать упоминание таблицы в сам текст работы, например:

...ниже в таблице 1 представлены данные компании за прошедший период...

![](_page_5_Picture_3.jpeg)

2) Ссылка на таблицу дается в скобках строчными буквами, например:

... для этого необходимо проанализировать данные компании за прошедший период (таблица 1).

6.2.2. Таблицы нумеруются последовательно в пределах всей письменной работы арабскими цифрами, знак «№» не ставится.

6.2.3. Название таблицы должно быть кратким и отражать ее содержание. Таблица должна быть снабжена текстовым заголовком, который располагается над таблицей слева, после слова «Таблица», ее порядкового номера и знака «тире». Заголовок пишется с прописной буквы без точки в конце с выравниванием по ширине страницы. При переносе части таблицы на следующую страницу название таблицы помещается только над первой частью, при этом над второй частью дается указание: Продолжение таблицы 1

6.2.4. Первой строкой таблицы идет «шапка» с указанием названий заголовков столбцов, второй строкой - нумерация столбцов. Нумерация столбцов пишется курсивом по середине ячейки. При переносе таблицы на следующую страницу «шапка» не прописывается, продолжение таблицы начинается с нумерации столбцов.

6.2.5. Заголовки столбцов и строк таблицы следует писать с прописной буквы, а подзаголовки – со строчной буквы, если они составляют одно предложение с заголовком, или с прописной буквы, если они имеют самостоятельное значение. В конце заголовков и подзаголовков таблиц точки не ставятся. Заголовки и подзаголовки столбцов указывают в единственном числе. При необходимости допускается перпендикулярное расположение заголовков.

6.2.6. Необходимо соблюдать один интервал (одну «пустую строку») до названия таблицы, после названия таблицы и после самой таблицы.

6.2.7. Допускается применять размер шрифта в таблице меньший, чем в тексте, а именно - кегль 11.

6.2.8. В случае, если таблица занимает больше двух страниц, то ее необходимо помещать в Приложения в конце работы.

6.2.9. При переносе таблицы на следующую страницу внешние границы на обеих частях таблицы должны быть видимыми.

6.2.10. Если таблица текстовая, то слова в ячейках таблицы всегда пишутся с прописной буквы. В конце текста точка не ставится. Выравнивание данных в таблице должно быть однородным.

6.2.11. Таблицы с цифровыми данными должны обязательно содержать указания на размерность этих данных (единицы измерения). Допускается указывать общую размерность данных в названии таблицы. Необходимо соблюдать единое выравнивание цифр в столбцах.

6.2.12. Вложение отсканированных таблиц НЕ допускается.

6.2.13. Если таблица составлена на основании собственных исследований, то об этом обязательно следует указать в примечании. Если же она заимствована из каких-либо источников, то необходимо сделать ссылку на источник с указанием номера источника по списку литературы.

Пример формулировки примечаний в таблице:

1) В случае, если таблица полностью заимствована из какого-либо источника, то в конце названия таблицы указывается номер источника в квадратных скобках, например:

Таблица 1 - Основные технико-экономические показатели предприятия за 2021-2022 годы [25]

2) В случае, если таблица составлена авторами на основании данных из какоголибо источника, то в конце таблицы, отдельной строкой таблицы, указывается следующее примечание:

![](_page_6_Picture_64.jpeg)

3) В случае, если таблица составлена на основании собственных исследований авторов, то в конце таблицы, отдельной строкой таблицы, указывается следующее примечание:

![](_page_6_Picture_65.jpeg)

![](_page_7_Picture_0.jpeg)

*Пример оформления таблицы:*

Таблица 1 – Основные технико-экономические показатели предприятия за 2021- 2022 годы

![](_page_7_Picture_297.jpeg)

*Пример оформления переноса продолжения части таблицы на новую (вторую) страницу в случае, если таблица не помещается на одну страницу:*

Продолжение таблицы 1

![](_page_7_Picture_298.jpeg)

\_\_\_\_\_\_\_\_\_\_\_\_\_\_\_\_\_\_\_\_\_\_\_\_\_\_\_\_\_\_\_\_\_\_\_\_\_\_\_\_\_\_\_\_\_\_\_\_\_\_\_\_\_\_\_\_\_\_\_\_\_\_\_\_\_\_\_\_\_\_\_\_\_\_\_\_\_\_\_\_\_\_\_\_\_ Документ на бумажном носителе находится в неуправляемых условиях. Перед применением сверьте актуальность в системе электронного документооборота

### 6.3. Оформление рисунков

6.3.1. В целях унификации подхода к оформлению используемых диаграмм, схем. графиков, фотоматериалов их принято обозначать рисунками. После каждого рисунка необходимо писать пояснения и выводы по нему.

6.3.2. Рисунки следует располагать с выравниванием по центру. Ссылка на рисунок дается в тексте до появления самого рисунка.

Варианты упоминания рисунка в тексте (ссылки на рисунок):

1) Вписать упоминание рисунка в сам текст, например:

...ниже на рисунке 1 представлены данные компании за прошедший период...

2) Ссылка на рисунок дается в скобках сточными буквами, например:

...для этого необходимо проанализировать данные компании за прошедший период (рисунок 1).

6.3.3. Рисунки должны быть исполнены с использованием соответствующего программного обеспечения, допустимы цветные изображения.

6.3.4. Требования к рисункам: читабельность, высокая контрастность, логичность, максимальная наглядность, способность автономно. без текста. быть прочитанными и понятными, краткость, толщина линий на рисунках не менее 1 пункта, кегль – не менее 11.

рисунках необходимо 6.3.5. Подписи на размещать горизонтально или вертикально, без рамок. Подписи на рисунке должны выполняться единообразно по размеру и шрифту: Arial, кегль - не менее 9.

6.3.6. Название рисунка помещается под рисунком по центру строки. Название рисунка пишется с прописной буквы без точки в конце, после слова «Рисунок», его порядкового номера и знака «тире». Рисунок вместе с названием следует отделять от текста работы сверху и снизу абзацем в один интервал (одной «пустой строкой»). Между рисунком и его названием также ставится отступ в один интервал.

6.3.7. Размер рисунка не должен превышать половину страницы. В случае превышения указанного размера рисунок следует переместить в Приложение.

6.3.8. Рисунки, за исключением вынесенных в Приложения, следует нумеровать арабскими цифрами сквозной нумерацией.

 $6.3.9.$ Вложение отсканированных графиков, схем, диаграмм НЕ допускается.

6.3.10. Если рисунки составлены на основании собственных исследований, то об этом обязательно следует указать в примечании, если же они заимствованы из каких-либо источников, то необходимо сделать ссылку на источник с указанием номера источника по списку литературы.

![](_page_8_Picture_20.jpeg)

*Пример формулировки примечаний к рисунку:*

1) В случае, если рисунок полностью заимствован из какого-либо источника, то в конце названия рисунка указывается номер источника в квадратных скобках, например:

Рисунок 1 - Доля предложения по количеству введенных в эксплуатацию квартир за 2021–2022 гг. в г. Алматы [25]

2) В случае, если рисунок составлен авторами на основании данных из какого-либо источника, то после названия рисунка отдельной строкой шрифтом Arial, кегль - 11 выравниванием по левому краю указывается следующее примечание:

Рисунок 1 - Доля предложения по количеству введенных в эксплуатацию квартир за 2021-2022 гг. в г. Алматы Примечание – составлено авторами на основании источника [4]

3) В случае, если рисунок составлен на основании собственных исследований авторов, то в конце после названия рисунка отдельной строкой шрифтом Arial, кегль - 11 выравниванием по левому краю указывается следующее примечание:

Рисунок 1 - Доля предложения по количеству введенных в эксплуатацию квартир за 2021-2022 гг. в г. Алматы

Примечание – составлено авторами на основании проведенного исследования

*Пример оформления рисунка:*

![](_page_9_Figure_14.jpeg)

Рисунок 1 - Доля предложения по количеству введенных в эксплуатацию квартир за 2021-2022 гг. в г. Алматы

Примечание – составлено авторами на основании источника [4]

### 6.4. Оформление формул и уравнений

П-АКД-19

6.4.1. Формулы и уравнения следует выделять из текста в отдельную строку. Выше и ниже каждой формулы или уравнения должно быть оставлено не менее одной свободной строки. Если формула или уравнение не умещается в одну строку, то оно должно быть перенесено после знака равенства (=) или после знаков плюс (+), минус (-), умножения (\*), деления (:), или других математических знаков на другую строку, причем знак в начале следующей строки повторяют. При переносе формулы на знаке, символизирующем операцию умножения, применяют знак «х».

6.4.2. Формулы следует располагать по центру и нумеровать арабскими цифрами сквозной нумерацией в пределах всей работы в круглых скобках в крайнем правом положении на одной строке. После формулы необходимо ставить запятую.

6.4.3. Формулу и пояснение необходимо отделить пустой строкой от текста работы сверху и снизу. Между формулой и пояснением значений также ставится отступ в один интервал.

6.4.4. Пояснения значений символов и числовых коэффициентов следует приводить непосредственно под формулой в той последовательности, в которой они даны в формуле. Знак каждого символа и числового коэффициента следует давать с новой строки. Первую строку пояснения начинают со слова «где» с двоеточием с левого края страницы с выравниванием по ширине. Каждый символ с пояснением располагается ровно один под другим.

6.4.5. Ссылка на формулу дается в тексте до появления самой формулы.

Пример ссылки в тексте на формулу:

... в формуле (1) показатель конкурентоспособности продукции рассчитывается на основе...

Пример оформления формулы:

$$
K = \sum_{i=1}^{N} W_i K_i, \tag{1}
$$

где: К<sub>і</sub> - единичные показатели конкурентоспособности продукции общим числом N;

 $W_i$ показатель значимости  $(Beca)$ i-ro единичного показателя конкурентоспособности.

### 6.5. Оформление списков

6.5.1. В тексте письменной работы для оформления списка с перечислением разного вида данных допускается использование только одного вида маркера, а именно: «-».

![](_page_10_Picture_18.jpeg)

![](_page_11_Picture_0.jpeg)

Разрешается использование нумерованного списка из библиотеки нумерации текстового редактора MS Office Word.

Пример оформления маркированного списка:

1) В случае, если перечисление состоит из простых предложений или одиночных слов и начинается со строчных букв, в конце каждого пункта ставится запятая. В конце последнего пункта - точка.

Для того, чтобы проанализировать внешнюю среду компании, необходимо выявить факторы, влияющие на объект исследования, а именно:

- политические.
- экономические,
- социокультурные,
- технологические.

2) В случае, если перечисление состоит из сложных предложений, со знаками препинания внутри, то в конце каждого пункта ставится точка с запятой. В конце последнего пункта - точка.

Для того, чтобы проанализировать внешнюю среду компании, необходимо выявить факторы, влияющие на объект исследования, а именно:

- политические факторы, которые могут повлиять на деятельность компании в будущем;

- экономические факторы, включающие текущие и будущие экономические аспекты;

- социокультурные факторы: культура, религия, убеждение и т.д.;

- технологические факторы, которые в настоящее время находятся на стадии развития.

3) В случае, если перечисление оформлено с помощью цифры с точкой, каждый пункт списка будет начинаться с прописной буквы, в конце ставится точка.

Для того, чтобы проанализировать внешнюю среду компании, необходимо выявить факторы, влияющие на объект исследования, а именно:

- 1. Политические.
- 2. Экономические.
- 3. Социокультурные.
- 4. Технологические.

4) В случае, если перечисление оформлено с помощью цифры с закрывающей скобкой, а также строчной буквой с закрывающей скобкой, в конце каждого пункта ставится запятая. В конце последнего пункта - точка.

Для того, чтобы проанализировать внешнюю среду компании, необходимо выявить факторы, влияющие на объект исследования, а именно:

1) политические,

2) экономические,

3) социокультурные,

4) технологические.

#### 6.6. Оформление ссылок на использованные источники

6.6.1. В письменной работе в обязательном порядке должны быть ссылки на использованные источники. Они оформляются на цитаты, фактический материал. схемы, графики и т.д., используемые авторами в тексте своего работы.

6.6.2. Ссылки на использованные источники приводятся в квадратных скобках.

6.6.3. Если приводится прямое цитирование в кавычках, то в квадратных скобках указывается порядковый номер использованного источника и соответствующая страница, например [7, с. 56-58].

6.6.4. Если же использована мысль с соответствующего источника, то в квадратных скобках указывается порядковый номер использованного источника, например [7].

6.6.5. Нумерация ссылок ведется арабскими цифрами в порядке приведения ссылок в тексте работы.

6.6.6. Допускаются ссылки на стандарты, технические условия и другие документы при условии, что они полностью и однозначно определяют соответствующие требования и не вызывают затруднений в пользовании документом.

6.6.7. Ссылаться следует на документ (источник) в целом или его разделы и приложения. Ссылки на подразделы, пункты, таблицы и иллюстрации источников не допускаются.

6.6.8. При ссылках на стандарты и технические условия указывают только их обозначение, при этом допускается не указывать год их утверждения при условии полного описания стандарта в списке использованных источников.

### 6.7. Оформление списка использованных источников

6.7.1. Список использованных источников оформляется в конце работы. В список должны войти только те источники, которые нашли отражение в работе и актуальны за последние 5-7 лет.

6.7.2. Сведения об использованных источниках следует располагать в порядке появления ссылок на источники в тексте работы и нумеровать арабскими цифрами без точки и печатать с абзацного отступа.

#### 6.7.3. Гиперссылки на электронные источники сохраняются.

П-АКД-19

#### *Пример оформления законодательных нормативных актов:*

1 Постановление Правительства Республики Казахстан. Программа по формированию и развитию национальной инновационной системы РК на 2015-2020 годы. №387. 25 апреля 2015г. // САПП РК – 2015. – №16.

#### *Пример оформления монографий, учебных пособий:*

2 Развитие инновационной деятельности мегаполиса: оценка и стратегические приоритеты: монография / Под общей ред. Г.Курганбаевой, Н.Никифоровой, М.Смыковой. – Алматы: ИП «Балауса», 2018. – 218 с.

#### *Пример оформления журнальных и газетных научных статей:*

3 Турекулова М.Р. Влияние пандемии COVID-19 на работу антидопинговой системы Казахстана // Almaty Management University магистрантарының Бесінші Коллоквиумының материалдар жинағы. – Алматы: Алматы Менеджмент Университет, 2020. – С. 88-92.

#### *Пример оформления материалов научно-практических конференций:*

4 Смыкова М.Р. Использование системного подхода к оценке индустрии туризма в Казахстане.// Сборник материалов международного форума молодых ученых «Burabay forum: международное сотрудничество Казахстана» Астана: Фонд Первого Президента Республики Казахстан – Елбасы, 2018. - С. 115- 120.

#### *Пример оформления статистических сборников*

5 Здоровье населения Республики Казахстан и деятельность организаций здравоохранения в 2019 году. Статистический сборник. /Ахметова З. Д., Жаксалыкова Г.Б., Шайхиев С.С.и др.– Нур-Султан, 2020. – 320 с.

#### *Пример оформления материалов из электронных источников:*

6 Алимбеков А.К. Кайдзен в Казахстанских реалиях // Almaty Management University магистрантарының Бесінші Коллоквиумының материалдар жинағы. – Алматы: Алматы Менеджмент Университет, 2018. – С. 41-45. // https://clck.ru/T8tGd

7 Мальцева Ю. А. Психология управления: учеб. пособие / Ю. А. Мальцева, О. Ю. Яценко. – Екатеринбург: Изд-во Урал. ун-та, 2016. – 92 с. // https://clck.ru/T8tME

8 Образование в Республике Казахстан 2017-2021. Статистический сборник // Бюро национальной статистики Агентства по стратегическому планированию и реформам Республики Казахстан // [www.stat.gov.kz.](http://www.stat.gov.kz/)

\_\_\_\_\_\_\_\_\_\_\_\_\_\_\_\_\_\_\_\_\_\_\_\_\_\_\_\_\_\_\_\_\_\_\_\_\_\_\_\_\_\_\_\_\_\_\_\_\_\_\_\_\_\_\_\_\_\_\_\_\_\_\_\_\_\_\_\_\_\_\_\_\_\_\_\_\_\_\_\_\_\_\_\_\_ Документ на бумажном носителе находится в неуправляемых условиях. Перед применением сверьте актуальность в системе электронного документооборота

![](_page_14_Picture_0.jpeg)

#### Пример оформления книг:

Мескон Х.М., Альберт М., Хедоури Ф. Основы менеджмента, 3-е изд.: Пер. 9 с англ. - М.: ООО «И.Д. Вильямс», 2016. - С.178-179.

#### 6.8. Оформление Приложений

6.8.1. Для лучшего понимания и пояснения основной части письменной работы включают Приложения, которые носят вспомогательный характер и на объем письменной работы не влияют.

6.8.2. Приложения оформляются как продолжение письменной работы и помещаются в конце в порядке появления ссылок на них в тексте.

6.8.3. В отличие от рисунков и таблиц, ссылки на Приложения в тексте пишутся с прописной буквы.

Варианты упоминания Приложения в тексте (ссылка на Приложение):

1) Вписать упоминание приложения в сам текст письменной работы, например:

... финансовая отчетность компании за 2020 г. представлена в Приложении 9...

2) Ссылка на приложение дается в скобках с прописной буквы, например:

...можно рассмотреть в финансовой отчетности компании (Приложение 9).

6.8.4. Каждое Приложение следует начинать с новой страницы с указанием в правой верхней части страницы слова «Приложение», которое не выделяется курсивом или жирным шрифтом. Приложения нумеруются арабскими цифрами последовательно (1, 2, 3...). Номер приложения приводится без знака «№», например: Приложение 1

6.8.5. Приложение должно иметь заголовок, который записывают симметрично относительно текста (выравнивание по центру) с прописной буквы отдельной строкой с отступом от слова «Приложение», равному одной строке. Заголовок выделяется жирным шрифтом.

6.8.6. Приложения, превышающие одну страницу, продолжаются на последующих страницах без какого-либо обозначения.

6.8.7. Приложения должны иметь общую с остальной частью письменной работы сквозную нумерацию страниц. Оформление содержания Приложения допускается на усмотрение автора.